# 认证电子书

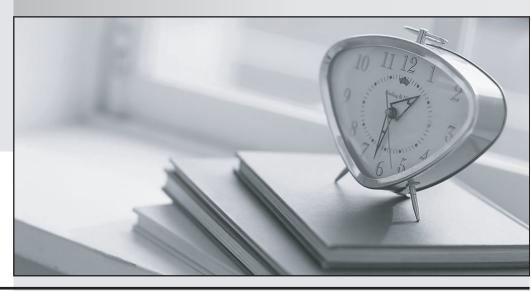

质 量 更 高 服 务 更 好

半年免费升级服务

http://www.itrenzheng.com

Exam: CAD

Title : ServiceNow Certified

**Application Developer** 

Version: DEMO

- 1. When designing and creating a form, what do you create to organize fields on a form?
- A. Related lists
- B. Tabs
- C. Sections
- D. Buttons

Answer: C

- 2. Which one of the following is NOT a method used for logging messages in a server-side script for a privately- scoped application?
- A. gs.log()
- B. gs.error()
- C. gs.warn()
- D. gs.debug()

#### Answer: A

#### **Explanation:**

gs.print() and gs.log() are older and not available in scoped applications, whereas gs.debug(), gs.info(), gs.warn(), gs.error() work in both scoped applications and global are therefore are more versatile going forward in future versions.

Reference: https://community.servicenow.com/community? id=community\_QUESTION NO:&sys id=bd71cb29db98dbc01dcaf3231f9619c6

- 3. When creating an application through the Guided Application Creator, which of the following is NOT an option for creating a table?
- A. Upload spreadsheet
- B. Create table from template
- C. Extend a table
- D. Create table from scratch

## Answer: B Explanation:

https://docs.servicenow.com/bundle/tokyo-application-development/page/build/guided-app-creator/concept/gac-tables.html

- 4. Which of the following is NOT a caller access field option?
- A. Caller Tracking
- B. Caller Restriction
- C. None
- D. Caller Permission

### **Answer:** D **Explanation:**

https://docs.servicenow.com/bundle/tokyo-application-development/page/build/applications/task/set-RCA-level.html

5. Which of the following is true for the Application Picker and Application Scope?

A. Selecting application from the Application Picker does not set the Application Scope.

- B. Selecting Global in the Application Picker sets the Application Scope to incident
- C. Global is a reserved application which does not appear in the Application Picker
- D. Selecting an application from the Application Picker sets the Application Scope

## Answer: D Explanation:

"Application developers must select an application as their current scope context." https://docs.servicenow.com/bundle/tokyo-application-development/page/build/applications/task/t\_SelectAnAppFromTheAppPicker.html